## Adobe Photoshop 2021 (Version 22.4.2) With Full Keygen Full Product Key x32/64 {{ last releAse }} 2023

Installing Adobe Photoshop is relatively easy and can be done in a few simple steps. First, go to Adobe's website and select the version of Photoshop that you want to install. Once you have the download, open the file and follow the on-screen instructions. Once the installation is complete, you need to crack Adobe Photoshop. To do this, you need to download a crack for the version of Photoshop you want to use. After you have the crack, open the file and follow the instructions to apply the crack. Once the crack is applied, you can start using Adobe Photoshop. Be sure to back up your files since cracking software can be risky. With these simple steps, you can install and crack Adobe Photoshop.

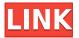

It's very easy and the features are well documented. With the update there are other nice feature, I like in particular the alignment and color options, and the new layer in a layer and design group options. Main features of Lightroom 5:

- Brighter results improved color saturation and tonality.
- Better non-destructive edits a new way to remove objects, fill a panel with a content brush, and more.
- More efficiency with Concept faster image processing and smart previews that help you make effective adjustments and merge together shots in one click.
- Do-it-Now preview the tools while you're working in the Develop panel. Now you can make adjustments and enhancements without always having to open the Develop panel. You can also export multiple versions of the same image.
- Smart Presets a new way to make your own presets by using settings you already have in your images.
- Multi-Crop select multiple areas of your image using a marquee on the right side of the screen, and then move the selection into different positions to make adjustments to different parts of the image. With the new Content panel and "Content-aware" Scissors, you can even select the image itself and then make adjustments for each crop.
- · Keyboard shortcuts and user-interface improvements

I am a fan of Lightroom 5. I didn't like Lightroom 4 at first, but the faster workflow and new features in this update won me over very fast. I haven't looked at the latest CC update yet to see if it has hit the mark, as Lightroom is integrated to Acrobat documents so perhaps that's the main event. These are just my opinions – everyone is entitled to own and think of their own. Despite this, let's look at the latest Lightroom 5 and see what it has to offer.

## Download free Adobe Photoshop 2021 (Version 22.4.2)With Full Keygen Keygen 64 Bits {{ New! }} 2023

You can use the crop tools to carefully draw on your images that you have selected to make sure you have the right frame. Then you can use the  $Pan\ and\ Zoom$ , or  $Press\ Shift\ +\ Mouse\ Drag\ to\ Pan$ , tools to move on to the next area. Once you have all the frames in place, you can manipulate them with your image elements and select them in the same manner.

What It Does: The Color and Swatches tool lets you use, modify, copy, and save custom colors for your content. While this may seem like a pretty self-explanatory element, it actually has powerful features that will keep your visual content vibrant and unify your color schemes. Even though it's probably the easiest way to get an incredible digital product out of Photoshop, you can also make your own custom brushes using Layer Styles. You can bend colors, create fill layers, and make your own custom brushes. Some of these brushes can even help quicken the workflow if you're dealing with repeating elements. And if you find yourself constantly having to paint a repeated element, you can either copy the layer or create a layer (in the background) that you don't have to paint again later on. If you're using Layer Styles, you can "lock" the whole edge of the layer to the bottom edge of the artboard. To me, the two best ways to use Photoshop are to either add finishing touches to your work to turn it from a concept into a finished piece. Or you could start only with the basic skill set and acquire techniques, and then use those to start from scratch on your own artwork. In both cases, understanding the basics first helps you to speak precisely to the subject you're trying to represent. Assuming you understand the fundamentals of lighting, color, and composition, you'll be

able to make a good start. e3d0a04c9c

## Adobe Photoshop 2021 (Version 22.4.2) Download free Activation Code With Keygen Full Product Key 2023

Both new features are intended to make adjustments in the depth in the shadows, mid-tones, and highlights of an image. With the global and selective adjustment tools, you can increase, reduce, or brighten the light within an image. Adobe Photoshop offers many methods of experimentation, adjustment, and testing. The adjustment tools, including the levels tool, which is the foremost measurement tool in Photoshop, are also designed to make changes in the mid-tones and highlights of an image. With the levels tool, you can increase, reduce, or brighten lightness within an image. A spokesperson for Adobe said that "the camera on the phone or tablet can often lead us to rely on Photoshop to edit photos. One of the most challenging aspects of editing images arises when people see more and more things that require editing but they want to do it in a fraction of the time." The outcome of this feature can be the benefit of many designers and front-end developers. It is also intended to serve as a powerful tool for graphic designers and illustrators. The spokesperson said "Without Photoshop, designers would often spend hours selecting and organizing only to find that it still wasn't perfect." Adobe has always engaged in a lot of experimentation with features and tools. The recent announcement of new features in Photoshop is also an indicator of their ongoing experimentation in the field of photography. Since the 1980s, the company has been providing graphic designers and architects with a variety of features.

photoshop vector trace action free download photoshop cs 13 free download photoshop cs12 full version free download photoshop cs14 free download photoshop cs 10 free download photoshop cs 11 full download cs photoshop software download adobe photoshop cs software download for windows 7 adobe photoshop cs 8 free downloads photoshop cs5 download

As of version 120, Photoshop includes a new CoreImage Filter Graph. This new filter graph is comprised of filters that are hardware accelerated, are well-optimized for the GPU, and use CoreGraphics and OpenGL APIs. Photoshop is one of the leading and most versatile graphics editing software. It's a famous software for creating amazing images. You can enhance your photographs, add effects, adjust the brightness, color, contrast, and much more. Photoshop is the world's most popular photo editing and retouching tool. This book shows you how to master the program's tools and adjust and enhance your images. You'll first learn to navigate the user interface, and then proceed to master the tools and use them to create special effects, such as soft focus, blurring, and adding a watermark. You'll also learn how to retouch and retime photos as well as retouch photographs. Finally, you'll learn how to convert raw images to Photoshop's native format, create collages, and use layers and masks to enhance your images. To start the designing and creating graphic effects with the best results, you need to learn the Photoshop first. After learning, use the following tools based on your need. Each of these tools may have different set of tools. So, you need to learn it first to able to create the best and attractive designs for web. This year, you're going to see the return of the beloved and long-gone Quick Selection tool. The new Quick Selection tool in Photoshop allows you to add, remove, and transform objects by selecting them with a single click. One more function that is really cool is the ability to reverse the selection. Just select the Reverse tool (found under the Direct Selection tool) and your selection will be reversed.

A type of graphics, another name for a graphic design is map design. It mainly focuses to look after two key features, namely, graphic design and digital map. With the help of Adobe Photoshop, you can analyze the design concept, create high-resolution digital maps, and also publish them. Some of the other major features of designing maps in photoshop are: In this modern world, technology has made everything faster. Also it has changed the way we live, and how we have to work. In a digital world, everything is so fast that it becomes difficult to get things done. That time of business is no more a time of paper work. Thanks to many tools which make our job easier day by day. In this post, we are going to talk about the most useful tools that will help us to save our time, update our time, and make our date much more easier. Here are some of the most useful tools that will make your work even much easier Adobe Photoshop is developed by Adobe technology company. It was launched in the year 1988. It is very popular and widely used editing application adobe photoshop. Photoshop uses raster graphics. It is a very powerful image editing software. It has many powerful features. The software allows control the layer and it enables to create a new version in the original document. Many examples can be given. If you need to edit a photo use Photoshop. This is my guide on how to use Adobe Photoshop. It will be very helpful for you. These are some of the main Photoshop features that you must know before using it.

https://zeno.fm/radio/diablo-nocd-crack-the-game

https://zeno.fm/radio/history-of-subcontinent-from-712-to-1947-in-urdu-pdf-105

https://zeno.fm/radio/xf-adsk64-autocad-2016-serial-number

https://zeno.fm/radio/t-splines-for-rhino-5-crack-rar

https://zeno.fm/radio/hangsim-vehicle-simulator-keygen-download

https://zeno.fm/radio/ip-man-4-online-sa-prevodom

https://zeno.fm/radio/ie-activex-ie-plugins-exe-free-download-for-windows-10

https://zeno.fm/radio/psn-package-npdrmrar

https://zeno.fm/radio/sap2000-v15-free-download-with-crack-and-keygen

https://zeno.fm/radio/business-mathematics-by-vk-kapoor-pdf-free-79

https://zeno.fm/radio/all-transistor-equivalent-book-free-download-pdf

https://zeno.fm/radio/camelphat-3-vst-cracked-21

https://zeno.fm/radio/driver-tablet-wolder-mitab-diamond

One odd quirk with some of the Edit menu items is that if you click on the label for an item, such as "% of images in a folder" or "This is one of" or, even, "This slide is one of", the menu item does not open a pop-up menu containing that label's actual sum of the items in the folder. You can use keyboard shortcuts to start order windows, use keyboard shortcuts to navigate in windows, use keyboard shortcuts when you're in multiple windows, open Menu Bar-based dialogs, use keyboard shortcuts within dialogs, and use menus to enter keyboard shortcuts. You can zoom the window or the entire document with the + or - keyboard button. You can also move the entire window or the entire document with the mouse wheel (a handy method for zooming out to see more detail). You can also use the mouse to add, remove, or duplicate layers. All of your standard Photoshop commands, including the three-dot-menu options, can be found in the File menu, and some other useful command-line options in the Edit > Preferences > General page of the Photoshop Preferences window. Renaming buttons and tabs in the toolbar are also possible. If you prefer to use the keyboard, you can also use the right and left arrow keys while your cursor is over a button to jump between the previous or next tab in the dialog.

Just as in Photoshop, you can use Shift + left-arrow or Shift + right-arrow to emulate the mouse cursor's left and right keytabs that move your selection or item to the left or right in the Photoshop dialog. Use Command + left-arrow or Command + right-arrow to add or duplicate one layer.

https://bustedrudder.com/advert/photoshop-2022-version-23-0-1-download-free-license-key-full-win-mac-latest-update-2023/

http://agrit.net/2023/01/adobe-photoshop-2022-version-23-0-crack-for-windows-x64-new-2023/

http://stylesenators.com/2023/01/02/download-model-jas-untuk-photoshop-hot/

http://www.cpakamal.com/can-i-use-photoshop-online-without-download-top/

 $\underline{https://earthocean and air travel.com/2023/01/01/adobe-photoshop-2022-version-23-0-2-download-free-serial-number-full-torrent-crack-windows-10-11-x32-64-2023/$ 

 $\frac{https://setewindowblinds.com/wp-content/uploads/2023/01/Adobe-Photoshop-CC-2014-License-Key-2022.pdf}{}\\$ 

https://sourav.info/wp-content/uploads/2023/01/Photoshop 2022 Version 2311.pdf

https://www.forper.fr/blog/photoshop-cs3-download-with-license-code-activation-code-with-keygen-2022/

https://littleeats.au/adobe-photoshop-cs2-full-version-download-upd/

https://holidaysbotswana.com/wp-content/uploads/2023/01/Photoshop\_CC\_2019.pdf

 $\frac{https://americanzorro.com/wp-content/uploads/2023/01/Photoshop-CC-2019-Download-Activator-326}{4bit-finaL-version-2022.pdf}$ 

http://milanochronicles.com/download-adobe-photoshop-cs5-full-version-hot/

https://verysmartprice.com/adobe-photoshop-download-with-product-key-cracked-mac-win-3264bit-update-2022/

http://www.familyfirstcarellc.com/wp-content/uploads/2023/01/Adobe-Photoshop-2022-Version-2301-

<u>Download-With-Serial-Key-2022.pdf</u>

http://efekt-metal.pl/?p=1

http://www.landtitle.info/wp-content/uploads/2023/01/thoavic.pdf

http://www.viki-vienna.com/download-free-adobe-photoshop-2022-version-23-1-serial-number-full-torrent-pc-windows-2022/

https://xcars.co/adobe-photoshop-free-download-ubuntu-cracked/

 $\underline{https://superyacht.me/advert/download-adobe-photoshop-2021-version-22-0-1-keygen-license-key-full-for-pc-2022/$ 

https://pzn.by/uncategorized/photoshop-trial-online-no-download-portable/

https://revivalgate.net/download-photoshop-2021-version-22-1-0-hacked-registration-code-win-mac-x 64-2023/

https://otelgazetesi.com/advert/free-download-shapes-for-photoshop-full/

https://wevcup.org/wp-content/uploads/2023/01/madglud.pdf

 $\underline{https://realtowers.com/2023/01/02/download-photoshop-cc-2020-crackeado-portugues-64-bit-verified//linearcom/2023/01/02/download-photoshop-cc-2020-crackeado-portugues-64-bit-verified//linearcom/2023/01/02/download-photoshop-cc-2020-crackeado-photoshop-cc-2020-crackeado-photoshop-cc-2020-crack$ 

https://buzzingtrends.com/index.php/2023/01/02/download-photoshop-2021-cc-free-best/

 $\frac{https://crazy.ro/wp-content/uploads/2023/01/Adobe-Photoshop-2020-LifeTime-Activation-Code-Windows-last-releAse-2023.pdf}{}$ 

 $\underline{https://www.be-art.pl/wp-content/uploads/2023/01/download-adobe-photoshop-cc-2019-product-key-lifetime-patch-2022.pdf}$ 

https://eqsport.biz/download-adobe-photoshop-7-0-1-update-free-latest-version-\_\_link\_\_/

 $\underline{https://pensacola-beach-pontoon-boat-rentals.com/index.php/2023/01/01/white-gradient-photoshop-download-full/}$ 

http://jwbotanicals.com/photoshop-2021-version-22-1-0-full-product-key-patch-with-serial-key-x64-latest-2022/

https://blessedtimony.com/wp-content/uploads/2023/01/sadzdar.pdf

 $\underline{https://fotofables.com/download-photoshop-cs6-activation-code-with-keygen-with-product-key-win-mac-x64-2022/$ 

https://thelacypost.com/photoshop-download-gratis-em-portugues-2020-install/

https://survivalonearth.com/2023/01/02/download-adobe-photoshop-2020-upd/

https://recetasencilla.xyz/download-photoshop-2021-version-22-registration-code-win-mac-x32-64-20

https://swisshtechnologies.com/download-free-photoshop-cs6-with-registration-code-activation-code-with-keygen-3264 bit-updated-2023/

 $\frac{https://dottoriitaliani.it/ultime-notizie/benessere/photoshop-free-download-no-trial-old-version-better/https://thankyouplantmedicine.com/wp-content/uploads/rahjad.pdf}$ 

https://www.hhlacademy.com/advert/download-photoshop-cs4-mac-free-\_exclusive\_/ https://www.happy-energy.it/wp-content/uploads/2023/01/Download-free-Adobe-Photoshop-CC-2019-Version-20-Activation-Code-Full-Product-Key-X64-2023.pdf

With Photoshop CC, you can now achieve a smooth gradient opacity transition across your image. If you have a gradient with a range of values, you can now easily adjust the opacity of the gradient transition range. Apply the Gradient tool to select an opacity range. Then hover your cursor over any of the images in the range, and see how light and dark each of the individual images appear as you move the cursor over the composite image. Photoshop CC now natively supports Undo and Redo to avoid the need to select Objects, Delete, Crop and Align and drag. When you stitch your photos together, it's a great way to save yourself from constantly repeating those same steps each time you want to put a photo together. You can even save time by editing photos individually with Undo/Redo as you go, and then click Stitch to reorganize the images into your desired shots. It's a great productivity feature. Adobe Photoshop CC now includes a preview option in the Difference Clouds mode that enables you to view the difference clouds between views of the same photo. The difference clouds display the amount of change, or delta density, at any particular point on the photo. It's especially useful when you want to see which parts of the photo have changed and how much. Join Adobe Photoshop expert and photo author Greg Deneve as he introduces you to Photoshop's powerful selection features. Learn how to erase unwanted areas in photos, target and fill areas of the image, and edit colors using the hue, saturation, and lightness sliders. Learn how to work with photos created on the Web and edited with Adobe Camera Raw. Get tips on using Content-Aware Fill to erase newspaper pages, masking to prevent redundant healing of a clipped out object, and improving layered drawings.